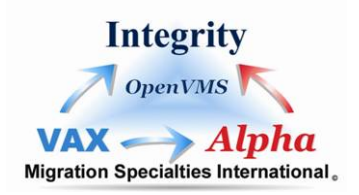

# **VMS\_INFO.COM: VMS Assessment Procedure**

VMS\_INFO.COM is a simple DCL command procedure that gathers OpenVMS system information. The information is written to the file VMS.TXT, which can then be e-mailed back to Migration Specialties for review. The information provides us with the basic structure and configuration of your OpenVMS system. We need this information to provide a system replacement quote. The procedure does not provide any proprietary information and it does not examine any application data on the system. Details concerning the purpose of each command in the VMS\_INFO.COM procedure follow the procedure box on this page.

## **RUNNING VMS\_INFO.COM**

- 1. Cut and paste the VMS\_INFO.COM procedure in the following box onto your PC. Pasting the text into Notepad works well. Save the file on your PC.
- 2. Transfer VMS\_INFO.COM to each OpenVMS system you would like to have assessed.
- 3. Run the procedure using the following command. Note there is no space between the procedure name and the /OUTPUT qualifier:
	- **\$ @VMS\_INFO/OUTPUT=VMS.TXT**
- 4. [E-mail us](mailto:Info@MigrationSpecialties.com?subject=VAX%20Information) the resulting VMS.TXT file(s). Please include a brief description of the primary function of each OpenVMS system..

*Example: Node AJAX supports an RDB database application that underlies a warehouse management system. Some application development also takes place on this system.*

```
$! VMS_INFO.COM 
$ SET NOON !Ignore errors.
$ SET VERIFY 
$ ANALYZE /SYSTEM 
CLUE CONFIG 
$ SHOW CPU /FULL 
$ SHOW LOGICAL SYS$SYSROOT 
$ SHOW SYSTEM 
$ SHOW MEMORY 
$ SHOW NETWORK 
$ SHOW NETWORK /FULL 
$ SHOW CLUSTER 
$ SHOW LICENSE 
$ SHOW LICENSE /CHARGE !(/CHARGE used on older versions of VMS) 
$ PRODUCT SHOW PRODUCT 
$ SHOW QUEUE /FULL 
$ SHOW DEVICE 
$ SHOW DEVICE /FULL 
$ SET NOVERIFY 
$ TYPE SYS$SYSTEM:MODPARAMS.DAT 
$ EXIT
```
Here is the purpose of each command in VMS\_INFO.COM. Some commands appear to duplicate information. This is done to cover older versions of VMS.

• **ANALYZE /SYSTEM CLUE CONFIG** 

Provides basic hardware information.

• **SHOW CPU/FULL**

Displays the hardware CPU model and related information.

#### • **SHOW LOGICAL SYS\$SYSROOT**

Shows where the system booted from and can reveal Local Area VAX Cluster (LAVC) configurations.

• **SHOW SYSTEM**

The header displays the operating system version. The process list shows provides a snapshot of processes running on the system.

#### • **SHOW MEMORY**

Displays the amount of system memory.

- **SHOW NETWORK & SHOW NETWORK /FULL** Provides information on the network infrastructure.
- **SHOW CLUSTER**

Provides node and cluster information.

• **SHOW LICENSE**

Lists the software licensed on the system.

### • **SHOW LICENSE /CHARGE**

Displays the specific number of license units per application. This information reveals potential system loading and helps size the replacement environment.

- **PRODUCT SHOW PRODUCT**  List software products installed on system.
- **SHOW QUEUE /FULL**

List of all batch and print queues on the system.

### • **SHOW DEVICE**

Brief list of all physical and logical devices on the system.

### • **SHOW DEVICE /FULL**

Detailed list all the physical and logical devices on the system. It provides disk type and size information, which is important in sizing the replacement system. It lists other device information, which may be significant in configuring a replacement system.

### • **TYPE SYS\$SYSTEM:MODPARAMS.DAT**

Display the contents of the system MODPARAMS.DAT file. This helps us determine how the system is configured and whether it has any special performance requirements.